**Return to Menu**

# NØRTEL NORSTAR •••••••••••••••••••••••••••••••••

**Norstar ICS Hospitality Features Card**

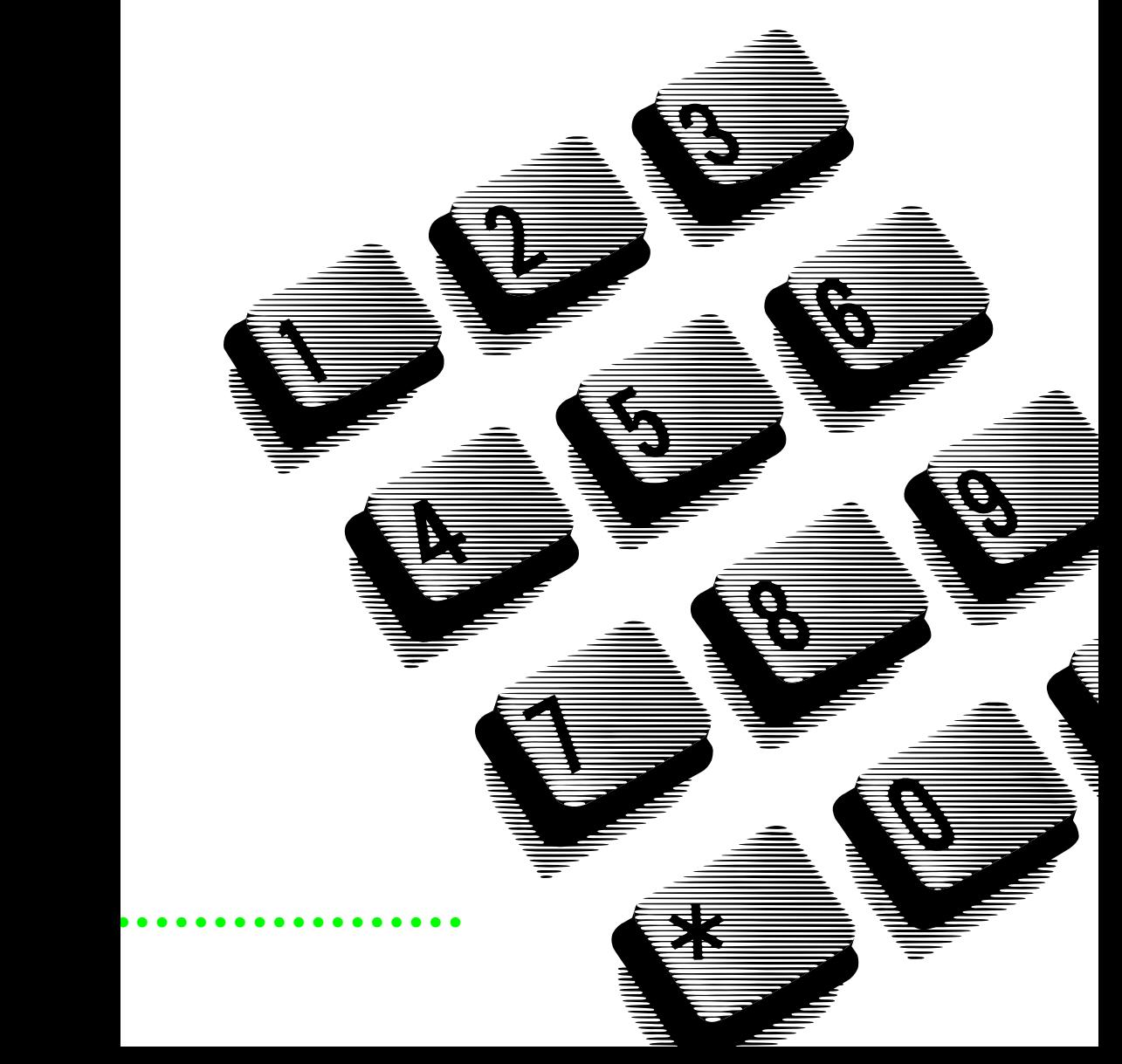

# **Hospitality features**

This card shows the Business Series Terminals buttons. The table below shows which buttons to use on the different types of Nortel Networks telephones.

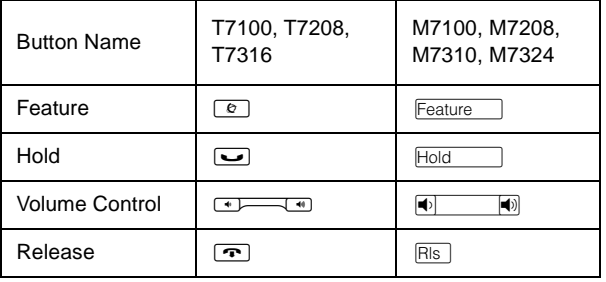

Hospitality Services (HS) is a group of features that increases the value of the system in small to medium sized facilities such as hotels, motels or hospitals. In a hotel setting, guests gain improved services through immediate access to basic functions like wake-up service or reminders, and accurate tracking of the room's service requirements.

System telephones are classified as one of three types of sets:

## **Common set**

- A common set can be a telephone found in a lobby, office, or common area. It is not associated with a room and does not have access to all of the hospitality services features.
- Any system telephone or analog telephone connected to an Analog Terminal Adapter (ATA), or an Analog Station Module (ASM).

### **Room set**

• A Room set is a set assigned to a room. It can be any system telephone or an analog telephone connected to an ATA or an ASM. Up to five sets can be assigned to the same room (they all share same room number).

### **Hospitality Services (HS) admin set**

• An HS admin set is any two-line display system telephone. An HS admin set can be programmed to require a user to enter the Desk admin password before access to HS admin features is granted.

**Note**: Initial configuration of sets is programmed in system programming.

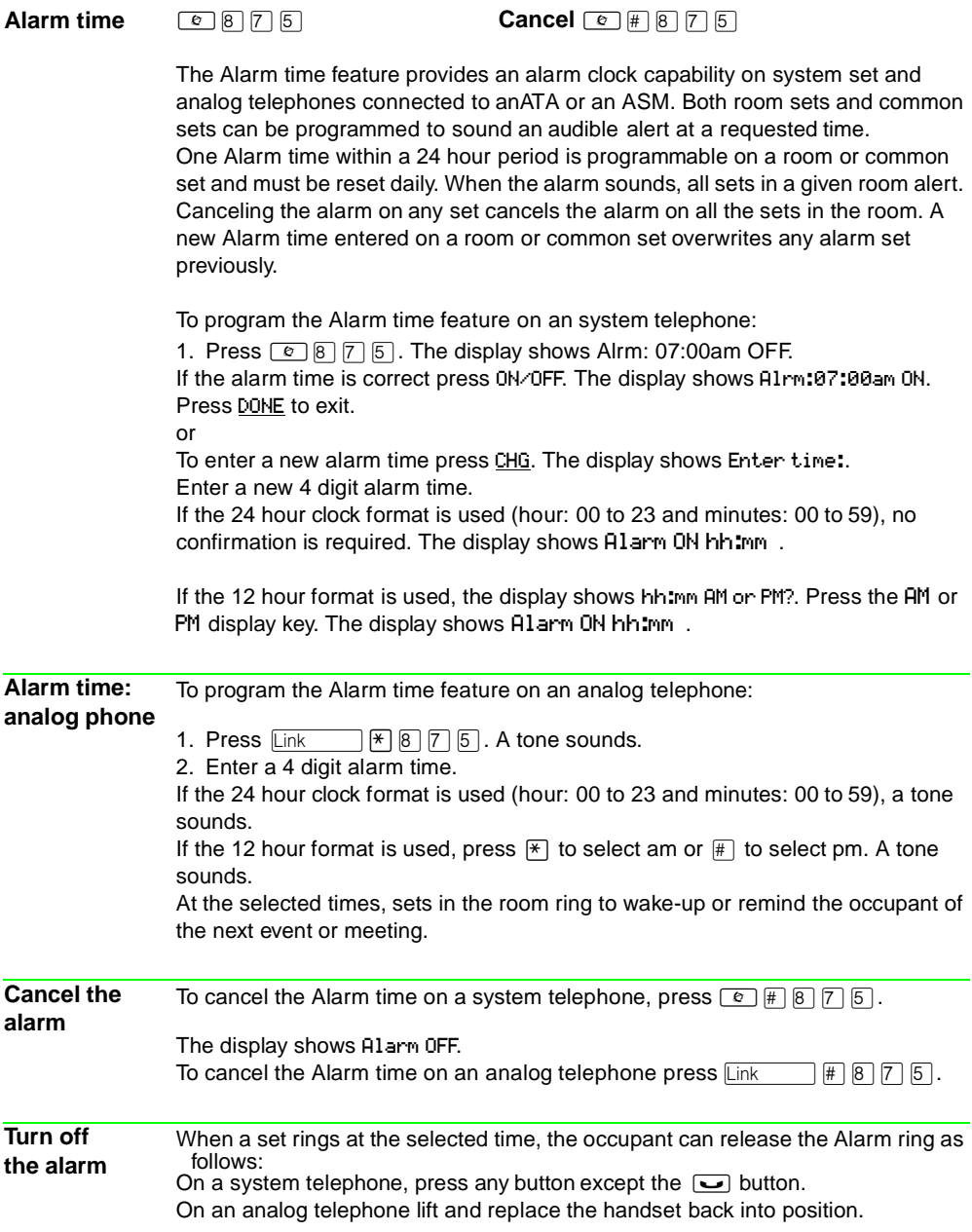

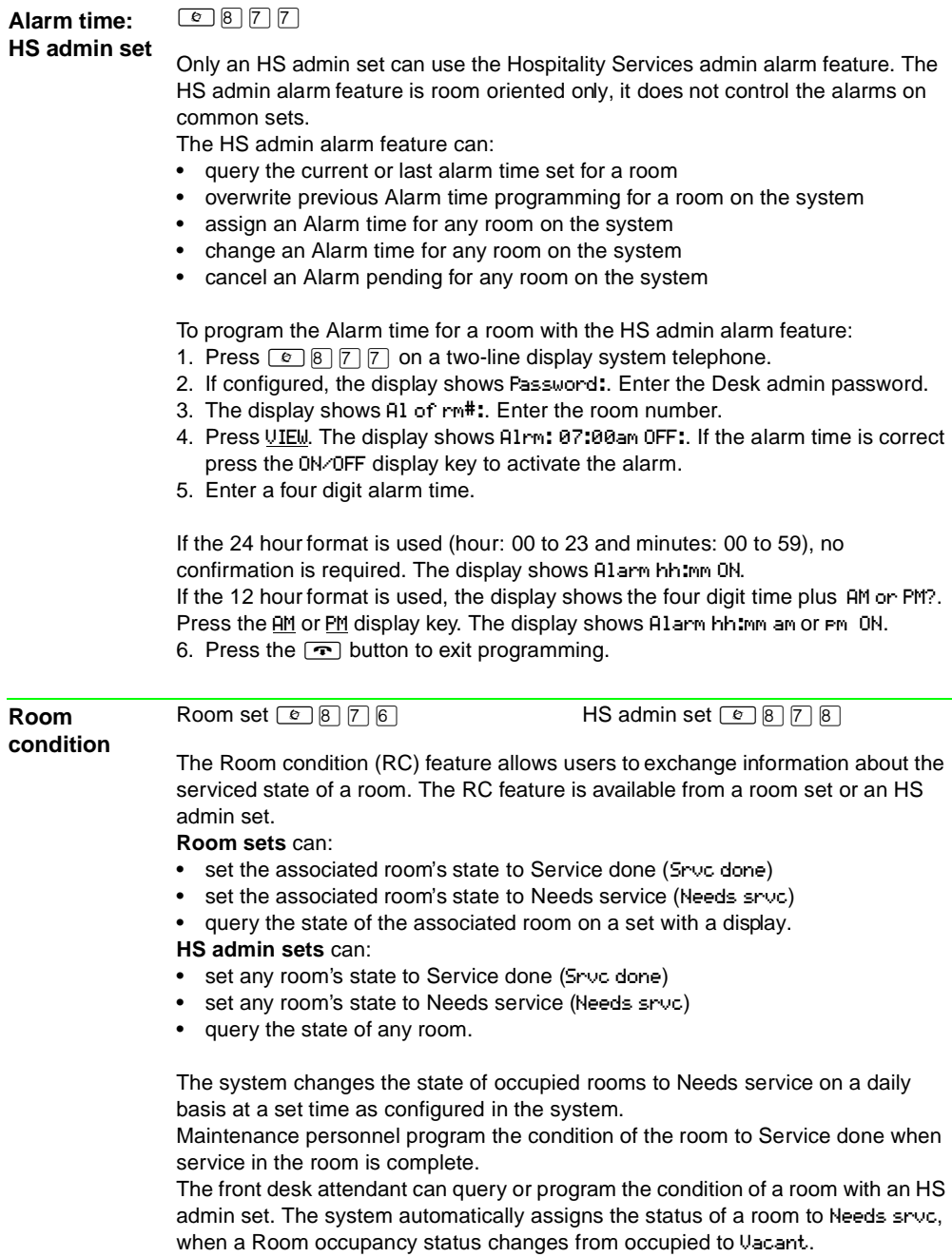

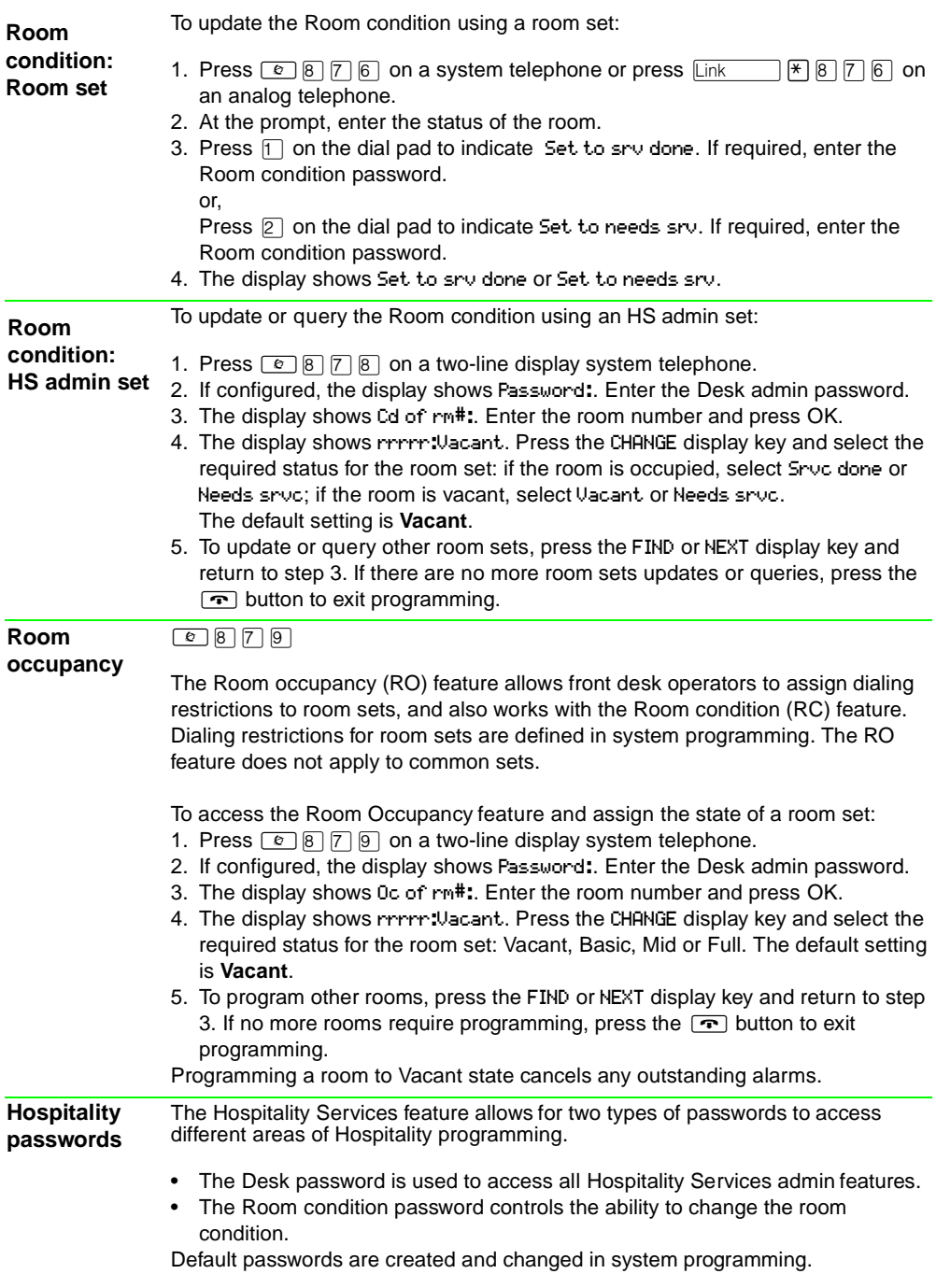

Meridian and Norstar are trademarks of Nortel Networks. Meridian Norstar is manufactured by Nortel Networks.

••••••••••••••••••••••••••••••••••••••••

P0941572 Issue 01 Printed in Canada